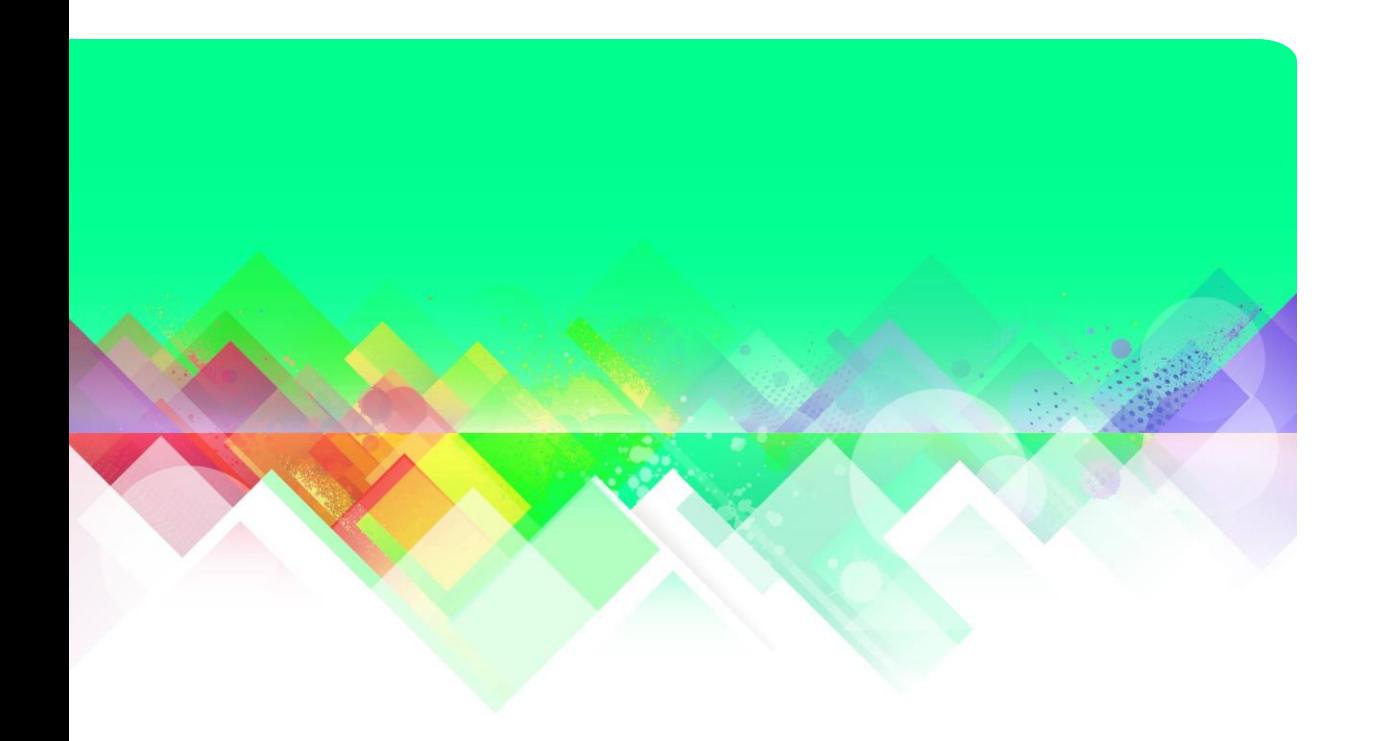

# Support Vector Machine

By: Alexy Skoutnev Mentor: Milad Eghtedari Naeini

# Support Vector Machine Basics

- Supervised learning technique used for classification and regression analysis
	- Creates a decision boundary between data points
	- Separates data into distinct sets
	- Classifies new data points into a distinct set with high accuracy

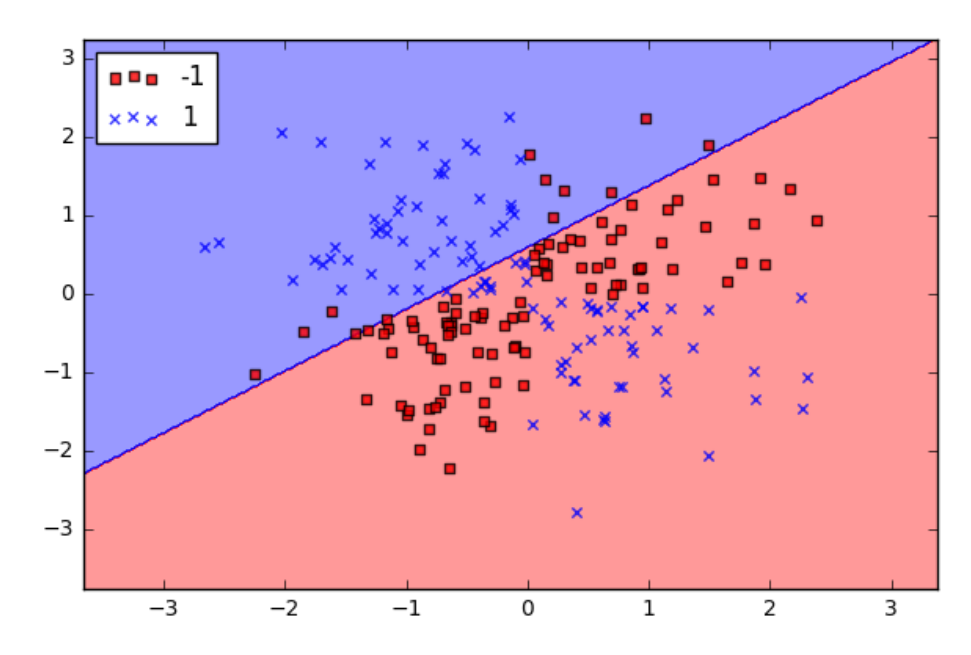

# Support Vector Machine Hyperplanes

- A hyperplane is a subspace whose dimension is n-1 than the number of variables in the dataset
- In 3-dimensional datasets, 2-dimensional planes are used to separate data into two distinct groups
- There are many different hyperplanes that can classify data; however we want to find a hyperplane with the maximum margin

p-dimensional hyperplane  $\beta_0 + \beta_1 X_1 + \beta_2 X_2 + \cdots + \beta_p X_p = 0$ 

# Maximum-margin Classifier

- Creates separating hyperplane that is farthest from the training observation
- There is a boundary between the sides of the hyperplane and the width is known as the "margin", which is maximized

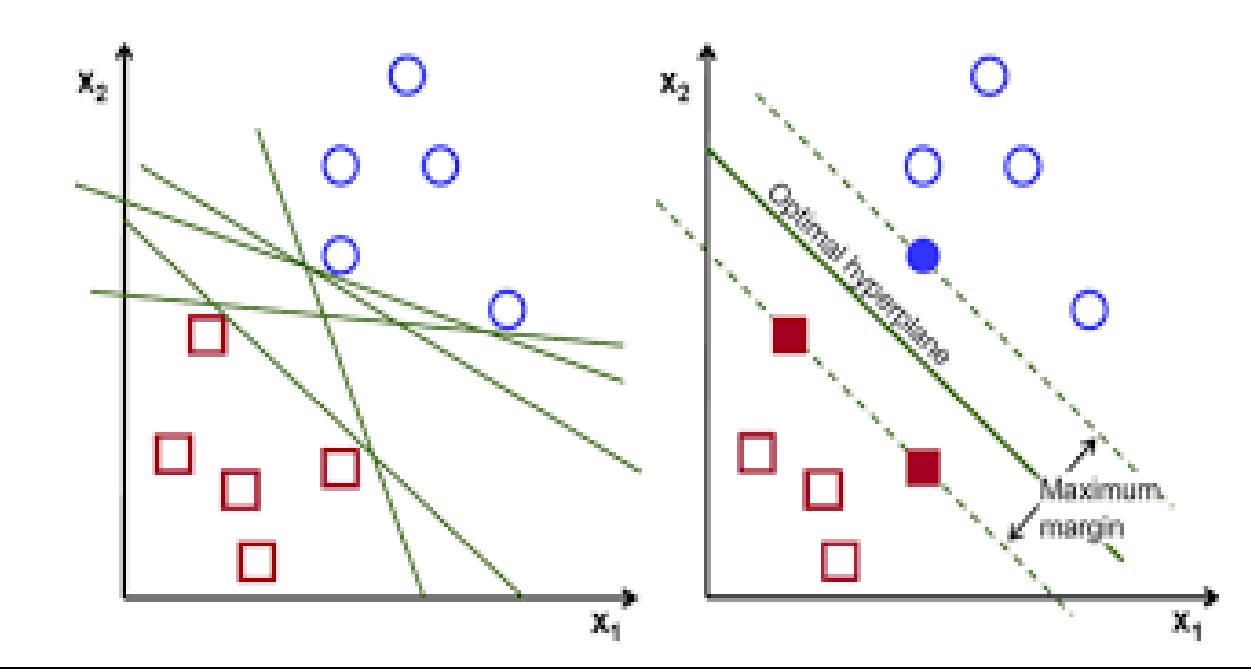

# Creating the Maximum Margin Hyperplane

• An optimization problem that has a constraint,

$$
y_i(\beta_0 + \beta_1 x_{i1} + \beta_2 x_{i2} + \dots + \beta_p x_{p1}) \ge M \ \forall i = 1, 2, ...
$$

• Where we want to maximize M subject to,

$$
\sum_{j=1}^p \beta^2 = 1
$$

• The optimization of the Maximum Margin Hyperplane is handled by a software like R

# Support Vector Classifiers

- Support Vector Classifier (soft margin classifier) is more robust and tends to be a better classifier than maximum margin classifier
- Sometimes a perfect separation of data is not possible, therefore some observations could be on the incorrect side of the margin
- We introduce a new slack variable  $\epsilon_i$  that allows individual data points to be in the wrong side of the margin.

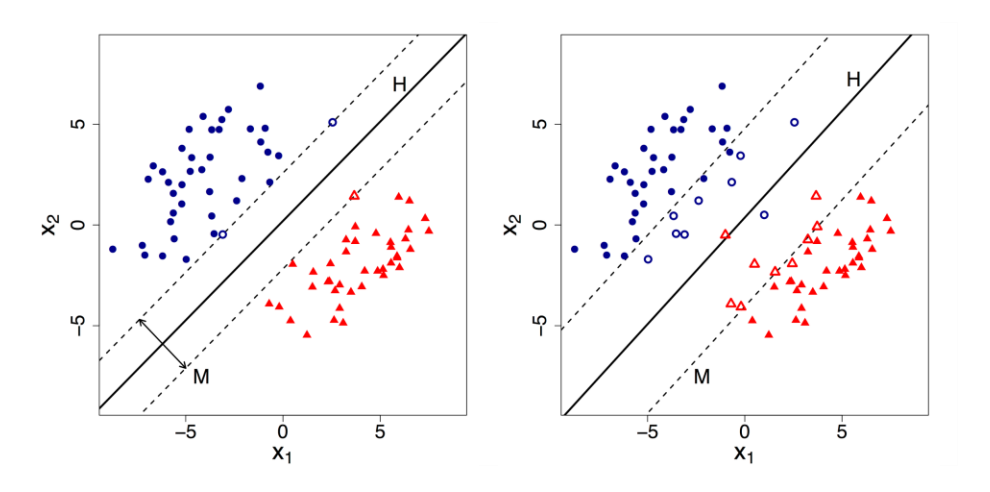

# Support Vector Classifiers Optimization

• An optimization problem that has a constraint,

$$
y_i(\beta_0 + \beta_1 x_{i1} + \beta_2 x_{i2} + \dots + \beta_p x_{p1}) \ge M(1 - \varepsilon_i) \ \forall i = 1, 2, ...
$$

• Subject to,

$$
\sum_{j=1}^p \beta^2 = 1
$$

• And a turning parameter C,

$$
\epsilon_i \geq 0, \sum_{i=1}^n \epsilon_i < C
$$

• C bounds the sums of  $\epsilon_i$  and determines the number and severity of the violations in the margin region.

# Support Vector Classifiers Optimization

- C is treated as a tuning parameter that is usually chosen by cross-validation
- C balances the bias-variance trade-off seen in the dataset

#### Small Tuning Parameter

- Narrow Margins
	- Few Violations
		- More Biased
	- Less Variance

#### Large Tuning Parameter

- Wider Margins
- More Violations
	- Less Biased
- High Variance

# Support Vectors

- We find that observations that lie on the margin, or those who violate the margin, are the only observations that affect the hyperplane
- Observations that lie on the correct side of the margin do not influence the hyperplane at all
- These observations on the wrong side of the margin are called "Support Vectors"

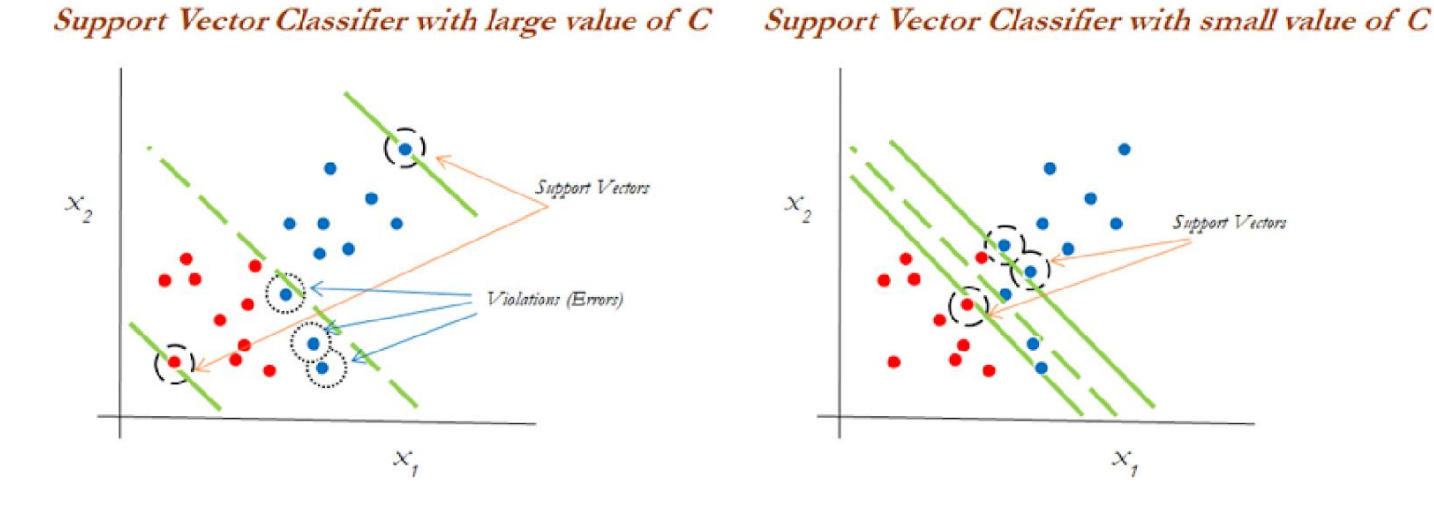

# Support Vector Machine

- Support Vector Machine is an extension of support vector classifier
- Support Vector Machine expands the feature space by introducing kernels
- Kernels removes the computational requirements for higher dimension vector spaces and allows us to deal with non-linear data
- There are three common types of kernels: linear, polynomial, radial

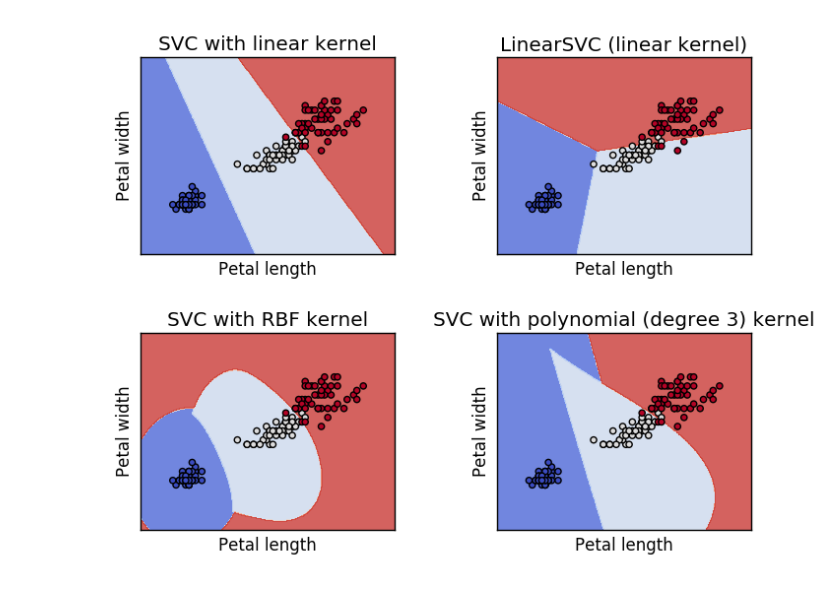

## Support Vector Machine Optimization

• The linear support classifier has a solution function of,

$$
f(x) = \beta_0 + \sum_{j=1}^n \alpha_j \langle x, x_j \rangle
$$

- Where  $\alpha_i$  and  $\beta_0$  are parameters measured by all the pairs of the inner products of the training data
- $\alpha_j$  is nonzero only for support vectors and  $\alpha_j$  is equal to zero if not
- Thus, our solution function can be rewritten as,

$$
f(x) = \beta_0 + \sum_{i \in S} \alpha_j \langle x, x_j \rangle
$$

• Where S is the collection of support vectors which results in fewer computations

#### Generalization of Kernels

• We can generalize our inner product by using a kernel seen as,

$$
K(x_i, x_{i'}) = \sum_{j=1}^{p} x_{ij} x_{i'j}
$$

• The kernel function can be transformed into a polynomial kernel of degree d,

$$
K(x_i, x_{i'}) = (1 + \sum_{j=1}^{p} (x_{ij} x_{i'j}))^d
$$

• The solution function has the form,

$$
f(x) = \beta_0 + \sum_{i \in S} \alpha_j K(x_i, x_{i'})
$$

### Generalization of Kernels

• The kernel function can also be transformed into a radical kernel,

$$
K(x_i, x_{i'}) = exp(-\gamma \sum_{j=1}^{p} (x_{ij} - x_{i'j})^2)
$$

• Where the solution function has the form,

$$
f(x) = \beta_0 + \sum_{i \in S} \alpha_j K(x_i, x_{i'})
$$

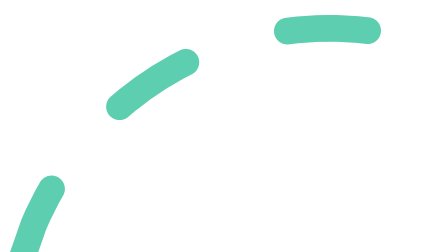

# Using Support Vector Machine in R

- I used a dataset named spam7 that contains data whether an email is spam or not
- The 6 predictors of the dataset were
	- crl.tot: total length of words in capitals
	- dollar: number of occurrences of the \\$ symbol
	- bang: number of occurrences of the ! symbol
	- money: number of occurrences of the word 'money'
	- n000: number of occurrences of the string '000'
	- make: number of occurrences of the word 'make'
- The response variable "yesno" was the indication whether it is spam or not
	- yesno: outcome variable, a factor with levels n not spam, y spam

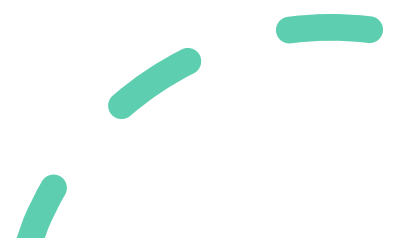

### Sorting Train and Test data

```
1 #packages
  library (DAAG) #Spam7 Data Set
 2
   library(e1071)3
 \overline{4}#Error Function - confusion matrix
 5
 6
   compute_error = function(a, b)7 - 1tmp = table(a, b)8
 9
     out = (sum(tmp) - sum(diag(tmp))) / sum(tmp)10
     out
11 - 31213 #Test if Factor
14 class(train)
15 ?spam7
16 set.seed(667)
17 ind = sample(1:5, size = nrow(spam7), replace = TRUE)
18 #test dataset is 1/5 size of total dataset
19 #train data set is 4/5 size of total dataset
20
21 test_index = which(ind == 1)
22 train
          = spam7[ -test_index, ]
23 test
              = spam7[ test_index, ]
24
25 dim(train)
26 dim(test)
27 train
```
28 test

# First Prediction of Support Vector Machine Code

#### 30 #SVM Model

- 31 svm.spam = svm(yesno ~ ., data = train, kernel = 'linear', gamma = 1, cost = 1e5)
- summary(svm.spam) 32
- 33 svm.spam\$index
- $34$  ypredict\_1 = predict(svm.spam, test)
- 35 table(predict = ypredict\_1, truth = test \yesno)
- 36 #Error of prediction
- $svm\_svm\_error = compute\_error(test\$ , ypredict\_1)  $37$
- 38 svm\_svm\_error

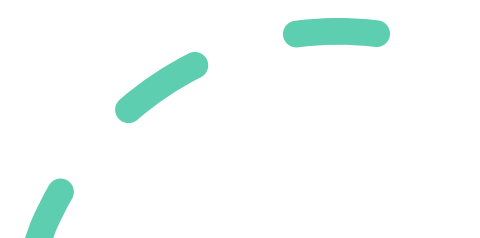

# Result

- 1399 Support Vectors
- Linear Kernel
- Test error: 18.65%

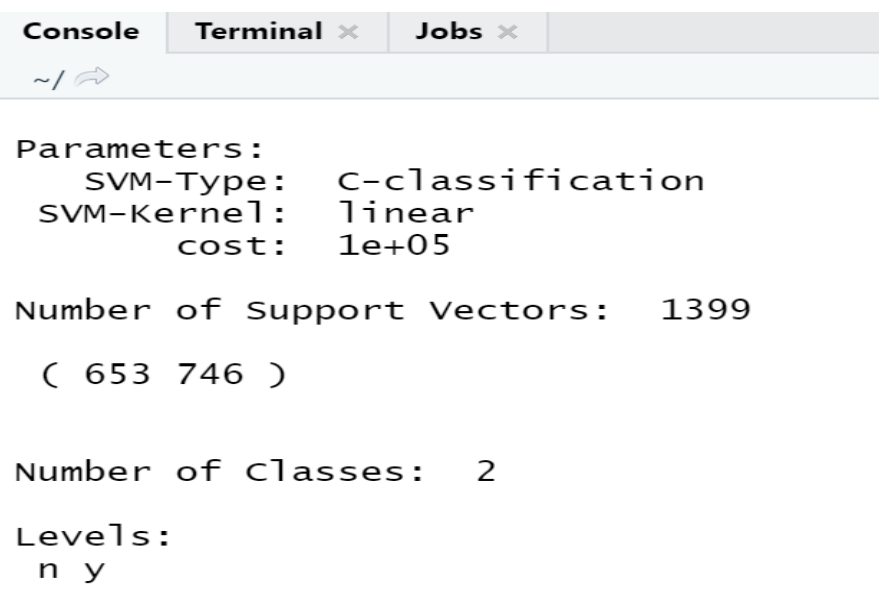

```
> ypredict_1 = predict(svm.spam, test)
> table(predict = ypredict_1, truth = test$yesno)
       truth
predict n y
     n 542 153
      y 19 208
> #Error of prediction
> svm_bestmodel_error = compute_error(test$y, ypredict_1)
> svm_bestmodel_error
[1] 0.186551
```
# Tuned Support Vector Machine Code

```
43 #Tuned model through cross validation
   | tune.out=tune(svm ,yesno \sim . ,data=train ,kernel = c('linear', 'polynomail'),
44
                  ranges=list(cost=c(.0001, 0.001, 0.01, 0.1, 1, 5, 10, 100), gamma = c(0.001, 0.01, .1, 1))
45
46
   tune.out
   summary(tune.out)
47
   bestmod = tune.out\$best_model48
   summary(bestmod)
49
   #Prediction through test data set
50
51 ypredict = predict(bestmod, test)52 table(predict = ypredict, truth = test$yesno)
53 #Error of prediction
54 svm_bestmodel_error = compute_error(test$y, ypredict)
55 svm_bestmodel_error
```
# Result

- 1531 Support Vectors
- Polynomial Kernel
- Test error: 14.52%

```
Console Terminal \times Jobs \times\qquad \qquad \blacksquare\sim/\approx> tune.out=tune(svm ,yesno ~ . ,data=train ,kernel = c('linear', 'polynomail'), ranges=list(cost=c(.0001, 0.001, 0.01, 0.1, 1,5,10,100), gamma = c
(0.001, 0.01, .1, 1))
There were 50 or more warnings (use warnings() to see the first 50)
> tune.out
Parameter tuning of 'svm':
- sampling method: 10-fold cross validation
- best parameters:
 cost gamma
  100 0.001
- best performance: 0.163624
> summary(tune.out)
Parameter tuning of 'svm':
- sampling method: 10-fold cross validation
- best parameters:
 cost gamma
  100 0.001
- best performance: 0.163624
```
#### Result

```
> bestmod = tune.out$best.model
> summary(bestmod)
ca11:best.tune(method = svm, train.x = yesno \sim ., data = train, ranges = list(cost = c(1e-04, 0.001, 0.01, 0.1, 1, 5, 10,
    100), gamma = c(0.001, 0.01, 0.1, 1), kernel = c("linear", "polynomial"))Parameters:
   SVM-Type: C-classification
 SVM-Kernel: linear NA
       cost: 100
Number of Support Vectors: 1531
 (766765)Number of Classes: 2
Levels:
 n y
Warning message:
In if (x$kernel == 1) cat("degree: ", x$degree, "\n") :
  the condition has length > 1 and only the first element will be used
> #Prediction through test data set
> ypredict = predict(bestmod, test)
> table(predict = ypredict, truth = test$yesno)
       truth
predict n y
     n 541 114
      y 20 247
> #Error of prediction
> svm_bestmodel_error = compute_error(test$y, ypredict)
> svm_bestmodel_error
[1] 0.1453362
```